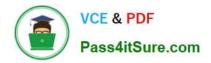

# SITECORE-10-NET-DEVELOPER Q&As

## Sitecore 10 .NET Developer

# Pass Sitecore SITECORE-10-NET-DEVELOPER Exam with 100% Guarantee

Free Download Real Questions & Answers **PDF** and **VCE** file from:

https://www.pass4itsure.com/sitecore-10-net-developer.html

## 100% Passing Guarantee 100% Money Back Assurance

Following Questions and Answers are all new published by Sitecore Official Exam Center

Instant Download After Purchase

- 100% Money Back Guarantee
- 😳 365 Days Free Update
- 800,000+ Satisfied Customers

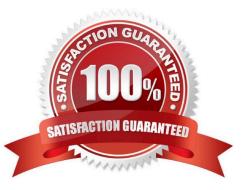

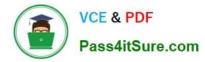

#### **QUESTION 1**

When creating data templates, you have the option to add Field sections (at least one is required). What is the purpose of Field sections?

- A. Field sections are used for grouping related fields with templates and the resulting items.
- B. Field sections enable Content Authors to add content to various fields.
- C. Field sections make template items easier to recognize in Sitecore Rocks.
- D. Field sections provide a hierarchical way of navigating fields in the code.

Correct Answer: A

#### **QUESTION 2**

You are designing a component that will allow users to select acontent item from a specific place within the content tree as the data source. How will you ensure the component is flexible and the user can select a content item upon use?

A. Ensure the insert options for the component are enabled so the Author can change the content item for the component.

B. Ensure the users can create a new component from Experience Editor and configure the Datasource Template field.

C. Ensure the component supports a change to the data source and configure the Datasource Location field.

D. Ensure you add a placeholder within the component so the Experience Editor prompts the user for a content item.

Correct Answer: C

#### **QUESTION 3**

If the path of a specific module file is not set in the sitecore.json file, what will happen when you run standard serialization commands?

A. When you run push or pull serialization commands, the tool will search for your module to access the includes.

B. You will receive a warning advising you some modules are not included and ask if you wish to include them in the serialization attempt.

C. The paths and related items included in the module will not be serialized when you run a push or pull command.

D. Only selected items in the specific module will be serialized, but it will not include all of them.

Correct Answer: C

#### **QUESTION 4**

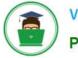

Which three areas of Sitecore allow you to view the available workflow commands of an item you are editing? (Choose three.)

- A. Security Editor
- B. Workflow Command
- C. Experience Editor
- D. Content Editor
- E. Workbox
- F. Path Analyzer

Correct Answer: CDE

#### **QUESTION 5**

What are the three elements that make up a workflow? (Choose three.)

- A. Actions
- B. Submissions
- C. Security
- D. Permissions
- E. States
- F. Commands
- G. Approvals

Correct Answer: AEF

| SITECORE-10-NET-    | SITECORE-10-NET-      | SITECORE-10-NET-     |
|---------------------|-----------------------|----------------------|
| DEVELOPER PDF Dumps | DEVELOPER Study Guide | DEVELOPER Braindumps |